# **Challenge March-2019**

# Offering Donated Organs for Transplant

Part 3 of a solution with DT5GL by Jack Jansonius - 3 November 2023

## **Problem description:**

See the text on the website:

https://dmcommunity.org/challenge/challenge-march-2019/

In Part 2, I connected the decision tables from Part 1 to a relational database; in this case SQLite, but it could just as easily have been PostgreSQL or any other desired database.

In this part, I will continue this because:

- especially the first 2 decision tables were too complicated because the conditions were not in order of relevance;
- 2. when organs were offered to individual patients and transplant centers, it was not checked whether the organ had been offered to this patient or transplant center before (and thus subsequently rejected), and
- 3. although the previous parts were already implicitly based on a State Transition Diagram (STD), this is now explicitly used, which has resulted in
- 4. an extension of functionality based on new organ states: I-Declined, TC-Declined, I-Assigned and TC-Assigned, so that organs are explicitly offered to a next patient or TC after decline (if possible) and are actually assigned to a patient or TC after acceptance.

## 1. Simplification of decision tables.

If the order of conditions in a decision table is not correct, i.e., not in order of relevance, this results in less comprehensible decision tables (which can then still be functionally correct).

This can be easily understood with a simple example.

For example, the selection: select all men with status 10 or 20.

Here the selection should take place first by gender and then by status.

Which produces the simple table:

Reversing the conditions immediately produces a less readable decision table:

This is exactly what is wrong with the first 2 tables in my previous solutions.

The first condition 'DUOBLOCK/Fallback is (still) possible' should not have been there at all.

This is because for each organ, regardless of the status of the other organ: If status of organ is I-available, and

there is a patient present on the relevant waiting list, then organ offers to patient on relevant waiting list.

Only if the 2nd condition fails is the status of the other organ of interest: If status of organ is I-available, and

there is not a patient present on the corresponding waiting list, and the status of the other organ is not: NotAvailable, I-Accepted, I-Assigned Then put the organ in a waiting state.

So I had mistakenly put this third condition in the first place in my previous solutions.

Altogether, a correct ordering of the conditions now yields a much more readable decision table:

```
rTable 1b: Offer a declined or new available heart.
                                                           | 0| 1| 2|
Tf:
'Heart is new or declined by patient'
                                                           | Y | Y | Y |
'Another patient for this organ on Heart Prio List'
                                                           | Y| N| N|
'Wait for the lungs'
                                                           | -| Y| N|
Then:
Action is Offer_Heart_to_Patient
                                                           | X| | |
                                                           | | X| |
| | X|
H Stat is TC-Wait
H Stat is TC-Available
# .....
```

where the first and third conditions are derived from a condition sub-table:

```
rTable 1c:
                                                            | 0| 1|
If:
H Stat inp is I-Available
                                                            | Y| N|
H Stat_inp is I-Declined
                                                            | -| Y|
'Heart is new or declined by patient'
                                                            | X | X |
# .....
rTable 1d:
                                                            | 0|
If:
L Stat inp is NotAvailable
                                                            | N|
L Stat inp is I-Accepted
                                                            | N|
L_Stat_inp is I-Assigned
                                                            | N|
Then:
'Wait for the lungs'
                                                            | X |
# .....
```

and the second condition is determined based on a proposition:

```
Proposition: 'Another patient for this organ on Heart Prio List' Obtain_instance_from_database_view: patient_for_heart
```

With this proposition, we have arrived at the next point.

#### 2. Organ after decline not offering again to same patient or TC.

For some reason, Part 2 did not check whether an organ had been offered before and thus declined by a patient or transplant center.

While before this I had already created the data fields in the entities lung offer and heart offer, namely: responsedate and response id.

If these fields are filled correctly after a rejection by a patient or TC, with response\_id the value 1 (=declined), it can be prevented that the organ is later offered again to this patient or TC.

Therefore, the proposition 'Another patient on Heart Prio List', linked to the database view high\_prio\_heart\_list, is now replaced by: 'Another patient for this organ on Heart Prio List', linked to the database view patient for heart.

Of course, the same applies to lungs.

Handling declined organs does necessitate the use of a **multivalued** goal attribute only (where part 2 could also still be realized with a singlevalued goal attribute). Indeed, handling a declined organ requires 2 consecutive actions, as reflected in the case-statements of the goal attribute.

The actions after proving:
Rejection\_Heart\_by\_Patient and/or
Rejection Lungs by Patient

are followed by 1 or 2 of the following actions:
Offer\_Heart\_to\_Patient
Offer\_Lungs\_to\_Patient
Heart\_waits\_for\_TC
Lungs\_wait\_for\_TC
Offer\_single\_Heart\_to\_TC
Offer\_single\_Lungs\_to\_TC
Offer\_Heart/Lung-block\_to\_TC
Heart\_not\_accepted
Lungs\_nog\_accepted
Heart/Lung-block\_not\_accepted

as reflected in the State Transition Diagram (STD) at the next item.

The former actions ensure that the patient who declined the organ becomes available again on the corresponding waiting list for a subsequent organ offer (by setting the availability\_id field to 1) and that the response\_date and response\_id fields of the corresponding organ offer are filled with the time of declination and response\_id = 1 (declined).

The same applies to the action's:
Rejection\_Heart\_by\_TC
Rejection\_Lungs\_by\_TC
Rejection\_Heart/Lung-block\_by\_TC

which can be followed by:
Offer\_single\_Heart\_to\_TC
Offer\_single\_Lungs\_to\_TC
Offer\_Heart/Lung-block\_to\_TC
Heart\_not\_accepted
Lungs\_nog\_accepted
Heart/Lung-block\_not\_accepted

# 3. State Transition Diagram (STD) for the solution (with Graphviz)<sup>1</sup>

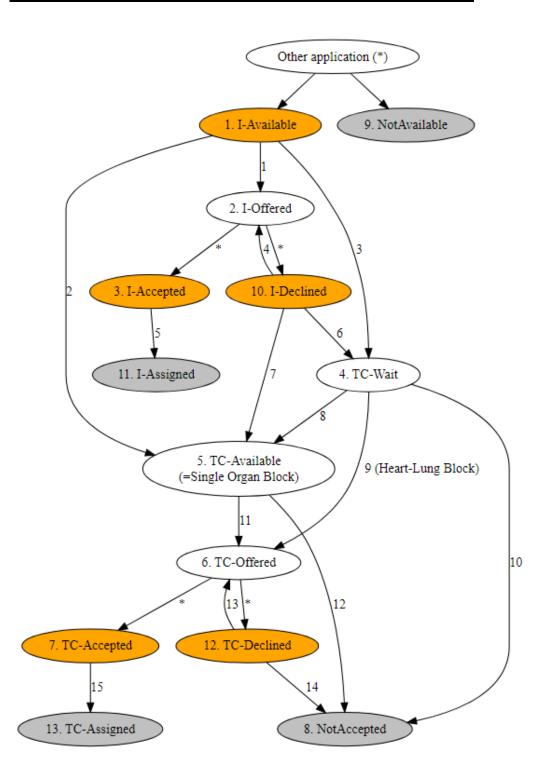

<sup>1</sup> Diagram created with <a href="https://dreampuf.github.io/GraphvizOnline/">https://dreampuf.github.io/GraphvizOnline/</a> See appendix for the code to create the above diagram.

The paths in this STD that apply to both organs in an organ block provide exactly all interesting test cases:

- 1. Organ is I-Available and there is a patient on the corresponding waiting list, so it is offered to this patient, and given status I-Offered (regardless of the status of the other organ in the block).
- 2. Organ is I-Available and there is not a patient on the corresponding waiting list and the other organ is not present (NotAvailable), then this single organ becomes immediately available for offer to a TC (with temporary status TC-available).
- 3. Organ is I-Available and there is not a patient on the relevant waiting list and other organ is I-Available and there is also not a patient on the waiting list for this organ, then both organs enter temporary status TC-wait, to be subsequently offered as an organ block to available TCs.
- 4. Organ is refused by patient (I-Declined) and there is a next patient on the corresponding waiting list (who was not offered the organ before), then the organ is offered to this patient and gets status I-Offered.
- 5. Organ is accepted by patient (I-Accepted) and can now be assigned to this patient (I-assigned).
- 6. Organ has been refused by patient (I-Declined) and there is not a next patient on the respective waiting list and the other organ does not have status NotAvailable, I-Accepted or I-Assigned, then the organ is given status TC-wait, to then be offered to available TCs as an organ block pending the other organ.
- 7. Organ is refused by patient (I-Declined) and there is not a next patient on the relevant waiting list and the other organ does have status NotAvailable, I-Accepted or I-Assigned, then the organ enters temporary status TC-available, to be offered as a single organ block to available TCs.
- 8. Organ with status TC-Wait enters temporary status TC-available, to be offered as single organ block to available TCs, if the other organ is accepted by the patient (via status TC-Accepted).
- 9. If both organs have or receive TC-Wait status and there is a transplant center available for an offer, the organs are offered as heart-long block to this tc; both organs receive TC-Offered status.
- 10. If both organs have or receive status TC-Wait and there is not a transpantation center available for an offer, then the organs are removed from the offering process with status NotAccepted.
- 11. An organ with temporary status TC-available is offered as a single organ block to an available TC and is given status TC-Offered. The other organ in the block is not available (NotAvailable) or already accepted by a patient (I-Accepted, I-Assigned).
- 12. An organ with temporary status TC-available is removed from the offering process with status NotAccepted if a TC is not available for an offering. The other organ in the block is not present or already accepted by a patient.
- 13. If both organs in an organ block are rejected by a TC (status TC-Declined), both organs are offered as a block to a subsequent TC if available.

  If one organ in an organ block is declined by a TC (status TC-Declined), this organ is offered to a subsequent TC if available. The other organ has status NotAvailable or I-Assigned or TC-Accepted.
- 14. As 13, but now there is not a TC available for an offer and the organs or single organ is removed from the offer process with status NotAccepted.
- 15. If both organs in an organ block are accepted by a TC (status TC-Accepted), both organs are given status TC-Assigned.
  If one organ in an organ block is accepted by a TC (status TC-Accepted), this organ is given status TC-Assigned; the other organ has status NotAvailable or I-Assigned (no follow-up action) or TC-Declined (→ paths 13/14).

# ER-schema for the solution (with Dbeaver/SQLite)<sup>2</sup>

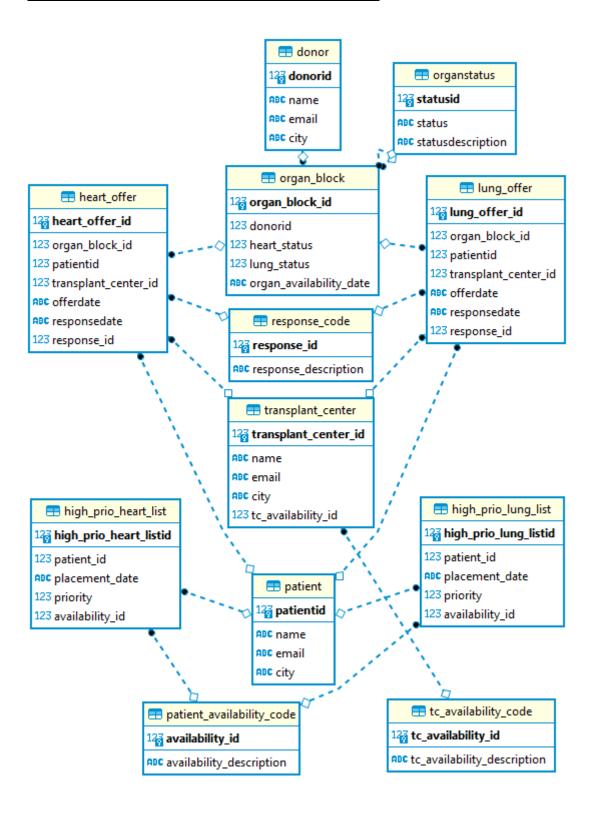

\_

<sup>&</sup>lt;sup>2</sup> This entity-relationship diagram (ERD) is similar to Part 2; only the h\_stat and l\_stat fields in organ\_block have been changed to heart\_status and lung\_status. Contains much more details in reality, of course; kept as simple as possible here. And in that respect can also be called a conceptual schema.

# The following status tables of interest:

# Organ status:

| statusid | status       | statusdescription                      |
|----------|--------------|----------------------------------------|
| 0        | Initial      | Initial                                |
| 1        | I-Available  | Available for individual patients.     |
| 2        | I-Offered    | Offered to an individual patient.      |
| 3        | I-Accepted   | Accepted by an individual patient.     |
| 4        | TC-Wait      | Fallback                               |
| 5        | TC-Available | Available for transplant centers.      |
| 6        | TC-Offered   | Offered to a transplant center.        |
| 7        | TC-Accepted  | Accepted by a transplant center.       |
| 8        | NotAccepted  | Not accepted by any individual patient |
| 9        | NotAvailable | Not available                          |
| 10       | I-Declined   | Declined by an individual patient.     |
| 11       | I-Assigned   | Assigned to an individual patient.     |
| 12       | TC-Declined  | Declined by a transplant center.       |
| 13       | TC-Assigned  | Assigned to a transplant center.       |

# Patient\_availability\_code:

|   | availability_id |   | availability_description                                                     |
|---|-----------------|---|------------------------------------------------------------------------------|
| 1 | 1               | 1 | Available for an organ offer                                                 |
| 2 | 2               | 2 | Temporarily unavailable; an organ is currently being offered to the patient. |
| 3 | 3               | 3 | Temporarily unavailable; condition of the patient is currently insufficient  |
| 4 | 4               | 4 | Definitely not available; patient has already accepted an organ.             |
| 5 |                 | 5 | Definitely not available; patient has passed away in the meantime            |

# $Tc\_availability\_code:$

|   | tc_availability_id |   | tc_availability_description   |
|---|--------------------|---|-------------------------------|
| 1 |                    | 1 | Available for organ offer     |
| 2 |                    | 2 | Not available for organ offer |

# Response\_code:

| response_id | response_description |
|-------------|----------------------|
| 1           | Declined             |
| 2           | Accepted             |

## Implementation of the decision tables in DT5GL:

```
# Simplification of decision tables based on a State Transition Diagram
# New organ states:
# 10. I-Declined, 11. I-Assigned, 12. TC-Declined, 13. TC-Assigned
# Organ-states:
# 1. I-Available = Available for individual patients
                     (INITIAL STATE, from other application). <=
                  = Offered to an individual patient.
# 2. I-Offered
# 10. I-Declined = Declined by an individual patient.
                      (from other application)
# 3. I-Accepted = Accepted by an individual patient.
                     (from other application)
# 11. I-Assigned = Assigned to an individual patient (END STATE).
# 4. TC-Wait
# 5. TC-Available
# 6. TC-Offered
                   = Fallback
     TC-Available = Available for transplant centers.
                   = Offered to a transplant center.
# 12. TC-Declined = Declined by a transplant center.
                     (from other application)
                                                               <=
# 7. TC-Accepted
                  = Accepted by a transplant center.
                     (from other application)
# 13. TC-Assigned
                   = Assigned to a transplant center (END STATE).
# 8. NotAccepted = Not accepted by an individual patient or transplant center
                    (END STATE).
# 9. NotAvailable = Not available (END STATE, from other application). <=
SQLite_database: "Database/organdonation2.sqlite"
rTable 0: Next organ to handle?
If:
                                                         101
'Still organs to handle'
                                                         | N|
Then:
Action is Organ handling finished
                                                         | X|
Proposition: 'Still organs to handle'
Obtain instance from database view: organ block
```

```
rTable 1a: Handle heart if declined by patient first.
                                                         | 0|
If:
Heart Status DB is I-Declined
                                                         | Y|
Then:
Action is Rejection Heart by Patient
                                                         | X|
rTable 1b: Offer a declined or new available heart to an individual patient,
a transplant center or a wait for this.
                                                         | 0| 1| 2|
'Heart is new or declined by patient'
                                                         'Another patient for this organ on Heart Prio List'
                                                         | Y| N| N|
'Wait for the lungs'
                                                         | -| Y| N|
Action is Offer Heart to Patient
                                                         | X | | |
Heart Status tmp is TC-Wait
                                                         | | X | |
                                                         | | X|
Heart Status tmp is TC-Available
# .....
rTable 1c:
                                                         0 0 1 1
Heart_Status_DB is I-Available
                                                         | Y| N|
Heart_Status_DB is I-Declined
                                                         | -| Y|
'Heart is new or declined by patient'
                                                         # .....
Attribute: Heart_Status_DB
Obtain value from database view: organ block.heart status
Proposition: 'Another patient for this organ on Heart Prio List'
Obtain instance from database view: patient for heart
rTable 1d:
                                                         1 01
If:
Lung Status DB is NotAvailable
                                                         | N|
Lung_Status_DB is I-Accepted
                                                         | N|
Lung_Status_DB is I-Assigned
                                                         | N|
Then:
'Wait for the lungs'
                                                         | X|
# .....
rTable 1e: Offer the waiting heart to a transplant center, if the lungs are accepted
by a patient.
                                                         1 01
If:
Heart Status DB is TC-Wait
                                                         | Y|
Lung Status DB is I-Accepted
                                                         | Y|
Then:
Heart Status tmp is TC-Available
                                                         | X |
# NB: The heart cannot be in a waiting state if the lungs are not available within a
rTable 1f: Assign an accepted heart to the patient.
                                                         1 01
Heart Status DB is I-Accepted
                                                         | Y|
Then:
Action is Assign Heart to Patient
                                                         | X |
# ......
```

```
1 01
If:
Lung_Status DB is I-Declined
                                                          | Y|
Then:
                                                          | X|
Action is Rejection Lungs by Patient
rTable 2b: Offer declined or new available lungs to an individual patient, a
transplant center or a wait for this.
If:
                                                          | 0 | 1 | 2 |
'Lungs are new or declined by patient'
                                                          'Another patient for this organ on Lung Prio List'
                                                          | Y| N| N|
'Wait for the heart'
                                                          | -| Y| N|
Then.
Action is Offer Lungs to Patient
                                                          | X | | |
Lung Status tmp is TC-Wait
                                                          | | X | |
\verb| Lung_Status_tmp is TC-Available| \\
                                                          | | X|
# .....
rTable 2c:
If:
                                                          | 0| 1|
Lung_Status DB is I-Available
                                                          | Y| N|
Lung Status DB is I-Declined
                                                          | -| Y|
Then:
'Lungs are new or declined by patient'
                                                          | X| X|
# .....
Attribute: Lung Status DB
Obtain value from database view: organ block.lung status
Proposition: 'Another patient for this organ on Lung Prio List'
Obtain instance from database view: patient for lung
rTable 2d:
                                                          | 0|
If:
Heart_Status_DB is NotAvailable
                                                          I NI
Heart_Status_DB is I-Accepted
                                                          | N|
Heart_Status_DB is I-Assigned
                                                          | N|
Then:
'Wait for the heart'
                                                          | X |
# .....
rTable 2e: Offer the waiting lungs to a transplant center, if the heart is accepted by
a patient.
If:
                                                          101
Lung Status DB is TC-Wait
                                                          | Y|
Heart_Status_DB is I-Accepted
                                                          | Y|
Then:
Lung Status tmp is TC-Available
                                                          | X |
# NB: The lungs cannot be in a waiting state if the heart is not available within a
block.
rTable 2f: Assign accepted lungs to the patient.
                                                          1 01
Lung Status DB is I-Accepted
                                                          | Y|
Then:
Action is Assign Lungs to Patient
                                                          | X|
# .....
```

rTable 2a : Handle lungs if declined by patient first.

```
(fallback-scenario)
                                                 | 0| 1| 2|
If:
Heart_Status_tmp is TC-Wait
                                                 | Y| Y| N|
Lung Status tmp is TC-Wait
                                                 | Y | - | Y |
Heart_Status_DB is TC-Wait
                                                 | -| -| Y|
Lung_Status_DB is TC-Wait
                                                 | -| Y| -|
Then:
'Heart-Lung Block to TC for the first time'
                                                | X | X | X |
# .....
rTable 4: Handle single organ or heart-lung block if declined by TC first.
                                                 | 0| 1| 2|
Heart Status DB is TC-Declined
                                                 | Y | Y | N |
Lung Status DB is TC-Declined
                                                 | Y | N | Y |
Then:
                                                 Action is Rejection Heart/Lung-block by TC
Action is Rejection_Heart_by_TC
                                                 | | X|
Action is Rejection_Lungs_by_TC
# .....
rTable 5: Heart-Lung Block to TC for the first time.
                                              | 0| 1|
| Y| Y|
'Heart-Lung Block to TC for the first time'
'Another Transplant Center on TC list'
                                                | Y| N|
Then:
                                                | X| |
Action is Offer Heart/Lung-block to TC/1
                                                | X |
Action is Heart/Lung-block not accepted
# .....
Proposition: 'Another Transplant Center on TC list'
Obtain instance from database view: transplant center
rTable 6: Declined Heart-Lung Block to next TC or not accepted
                                                | 0| 1|
If:
Heart Status DB is TC-Declined
                                                 | Y | Y |
                                                 | Y | Y |
Lung Status DB is TC-Declined
'Another TC for this heart on TC list'
                                                 | Y| N|
Action is Offer Heart/Lung-block to TC/2
                                                | X | |
Action is Heart/Lung-block not accepted
                                                 | X |
Proposition: 'Another TC for this heart on TC list'
Obtain instance from database view: TC for heart
rTable 7: Heart as single organ: new for TC or declined by TC.
                                                | 0 | 1 | 2 | 3 |
Heart Status tmp is TC-Available
                                                 | Y | Y | N | N |
Heart_Status_DB is TC-Declined Lung_Status_DB is TC-Declined
                                                 | -| -| Y| Y|
                                                 | -| -| N| N|
'Another TC for this heart on TC list'
                                                 | Y | N | Y | N |
Action is Offer single Heart to TC
                                                Action is Heart_not_accepted
                                                | | X| | X|
# .....
# TC-Available implies single organ:
\mbox{\tt\#} the other organ is NotAvailable, I-Accepted, I-Assigned
```

rTable 3: Offer a heart-lung block to a transplant center for the first time

```
rTable 8: Lungs as single organ: new for TC or declined by TC.
Tf:
Lung_Status_tmp is TC-Available
                                                 | Y | Y | N | N |
Heart Status DB is TC-Declined
                                                | -| -| N| N|
                                                | -| -| Y| Y|
Lung Status DB is TC-Declined
'Another TC for these lungs on TC list'
                                                Action is Offer_single_Lungs_to_TC
                                                Action is Lungs_not_accepted
                                                | | X | X |
# TC-Available implies single organ:
# the other organ is NotAvailable, I-Accepted, I-Assigned
Proposition: 'Another TC for these lungs on TC list'
Obtain instance from database view: TC for lungs
rTable 9: Assign accepted organs to the related TC.
                                                | 0| 1| 2|
                                                 | Y| Y| N|
Heart Status DB is TC-Accepted
Lung_Status_DB is TC-Accepted
                                                | Y| N| Y|
Action is Assign_Heart/Lung-block_to_TC
                                                | X | | |
                                                | | X| |
| | X|
Action is Assign_single_Heart_to_TC
Action is Assign single Lungs to TC
# .....
rTable 10: Only the heart or the lungs come into a wait state (fallback scenario)
                                                | 0| 1|
'Heart-Lung Block to TC for the first time'
                                                I NI NI
Heart Status tmp is TC-Wait
                                                | Y| N|
Lung_Status_tmp is TC-Wait
                                                | N| Y|
Then:
Action is Heart waits for TC
                                                | X| |
Action is Lungs_wait_for_TC
                                                | X |
# .....
################################## Database views ###################################
Database view: organ block
With attributes:
organ block id, donorid, name, heart status, lung status, organ availability date
Ouerv:
SELECT a.organ block id,
       b.donorid,
       b.name,
       c.status AS heart status,
       d.status AS lung status,
       a.organ_availability_date
  FROM organ block AS a
       INNER JOIN
       donor AS b ON (a.donorid = b.donorid)
       INNER JOIN
       organstatus AS c ON (a.heart_status = c.statusid)
       INNER JOIN
       organstatus AS d ON (a.lung status = d.statusid)
WHERE c.status IN ("I-Available", "I-Accepted", "I-Declined", "TC-Accepted", "TC-
       d.status IN ("I-Available", "I-Accepted", "I-Declined", "TC-Accepted", "TC-
Declined")
 ORDER BY organ availability date ASC
 LIMIT 1
End Query
```

```
Database view: patient for heart
With attributes: patient id
Query:
SELECT patient id
  FROM high prio heart list AS a
 WHERE availability_id = 1 AND
       patient_id NOT IN (
           SELECT patientid
             FROM heart offer AS b
            WHERE b.patientid = a.patient_id
              AND b.organ block id = %s
              AND b.response id = 1)
 ORDER BY priority DESC,
          placement date ASC
T.TMTT 1
With arguments: organ block.organ block id
Database view: patient for lung
With attributes: patient id
Query:
SELECT patient id
  FROM high_prio_lung_list AS a
 WHERE availability_id = 1 \text{ AND}
       patient id NOT IN (
           SELECT patientid
             FROM lung offer AS b
            WHERE b.patientid = a.patient_id
              AND b.organ_block_id = %s
              AND b.response id = 1)
 ORDER BY priority DESC,
          placement date ASC
LIMIT 1
With arguments: organ block.organ block id
Database view: transplant center
With_attributes: transplant_center_id, name, tc_availability_id
Query:
SELECT transplant_center_id,
      name,
       tc availability id
  FROM transplant center
 WHERE tc availability id = 1
 LIMIT 1
End Query
Database view: TC for heart
With_attributes: transplant_center_id, name, tc_availability_id
Query:
SELECT transplant_center_id,
       name,
       tc availability id
  FROM transplant_center AS a
 WHERE tc_availability_id = 1
   AND transplant center id NOT IN (
          SELECT transplant_center_id
            FROM heart offer AS b
           WHERE b.transplant_center_id = a.transplant_center id
             AND b.organ_block_id = %s
             AND b.response id = 1)
  T.TMTT 1
With arguments: organ block.organ block id
```

```
Database view: TC for lungs
With attributes: transplant center id, name, tc availability id
Ouerv:
SELECT transplant center id,
      name,
      tc availability id
  FROM transplant_center AS a
 WHERE tc_availability_id = 1
  AND transplant_center_id NOT IN (
        SELECT transplant_center_id
          FROM lung offer AS b
          WHERE b.transplant center id = a.transplant center id
           AND b.organ_block_id = %s
           AND b.response id = 1)
With arguments: organ block.organ block id
                 = 1 (AVAILABLE) 2 (Temp Unavailable) 4 (Def Unavailable)
# availability id
# tc_availability_id = 1 (AVAILABLE) 2 = not available
# response id
                 = 1 (DECLINED) 2 = ACCEPTED
#Overview Actions:
#Case: No Organs To Offer
#Case: Rejection_Heart_by_Patient
#Case: Rejection Lungs by Patient
#Case: Offer_Heart_to_Patient
#Case: Offer_Lungs_to_Patient
#Case: Assign Heart to Patient
#Case: Assign_Lungs_to_patient
#Case: Heart waits for TC
#Case: Lungs wait for TC
#Case: Rejection_Heart_by_TC
#Case: Rejection_Lungs_by_TC
#Case: Rejection Heart/Lung-block by TC
#Case: Offer_single_Heart_to_TC
#Case: Offer_single_Lungs_to_TC
#Case: Offer_Heart/Lung-block_to_TC/1
#Case: Offer_Heart/Lung-block to TC/2
#Case: Assign single Heart to TC
#Case: Assign_single_Lungs_to_TC
#Case: Assign_Heart/Lung-block_to_TC
#Case: Heart_not_accepted
#Case: Lungs_nog_accepted
#Case: Heart/Lung-block not accepted
GoalAttribute: Action
Repeat until: Organ handling finished
MultiValued_until: Organ_handling_finished
Case: Organ handling finished
Print: "No organs to handle anymore. "
Print: "The organ handling service has been finished"
Print: "-----"
```

```
Case: Rejection Heart by Patient
Print: "> The heart in the organ block %s from donor %s is declined by the patient."
organ block.organ block id organ block.name
>SQL: "UPDATE high_prio_heart_list "
-SQL: " SET availability_id = 1 "
-SQL: "WHERE patient_id = (SELECT patientid FROM heart_offer "
                            WHERE organ block_id = %s " organ_block.organ_block_id
-SQL:
<SQL:
                               AND responsedate is NULL) "
>SQL: "UPDATE heart offer "
-SQL: "SET responsedate = datetime(offerdate, '+1 hour'), "
-SQL: "response_id = 1 "
-SQL: "WHERE organ_block_id = %s "organ_block.organ_block
<SQL: "AND responsedate is NULL "
                                       organ block.organ block id
Case: Rejection Lungs by Patient
Print: "> The lungs in the organ block %s from donor %s are declined by the patient."
organ block.organ block id organ block.name
Print: "-----"
>SQL: "UPDATE high_prio_lung_list "
-SQL: " SET availability id = 1 "
-SQL: "WHERE patient_id = (SELECT patientid FROM lung_offer "
                            WHERE organ block id = %s " organ block.organ block id
-SQL:
<SQL: "
                               AND responsedate is NULL) "
>SQL: "UPDATE lung offer "
-SQL: "SET responsedate = datetime(offerdate, '+1 hour'),
-SQL: "response_id = 1 "
-SQL: "WHERE organ_block_id = %s "organ_block.organ_b
                                        organ block.organ block id
<SQL: " AND responsedate is NULL "
Case: Offer Heart to Patient
Print: "Offer the heart to patient %s on the heart prio list"
patient_for_heart.patient_id
Print: "This concerns organ block %s from donor %s." organ_block.organ_block_id
organ block.name
>SQL: "UPDATE organ_block SET heart status = 2 "
      "WHERE donorid = %s" organ block.donorid
>SQL: "INSERT INTO heart offer (organ_block_id, patientid, offerdate) "
-SQL: "VALUES (%s, " organ_block.organ_block_id
-SQL: "%s, "
                      patient for heart.patient id
      "%s) "
<SQL:
                      DateToday
>SQL: "UPDATE high_prio_heart_list SET availability_id = 2 "
<SQL: "WHERE patient_id = %s" patient_for_heart.patient_id</pre>
Case: Offer_Lungs_to_Patient
Print: "Offer the lungs to patient %s on the lung prio list"
patient_for_lung.patient_id
Print: "This concerns organ block %s from donor %s." organ_block.organ_block_id
organ block.name
Print: "======
                  -----"
>SQL:
      "UPDATE organ block SET lung status = 2 "
<SQL: "WHERE donorid = %s" organ block.donorid
      "INSERT INTO lung offer (organ block id, patientid, offerdate) "
      "VALUES (%s, " organ_block.organ_block_id
-SOL:
                patient_for_lung.patient_id
-SOL:
      "%s, "
      "%s) "
<SOL:
                      DateToday
      "UPDATE high_prio_lung_list SET availability_id = 2 "
>SQL:
<SQL: "WHERE patient_id = %s" patient_for_lung.patient_id
```

```
Case: Assign Heart to Patient
Print: "The heart in the organ block %s from donor %s is assigned to the patient."
organ block.organ block id organ block.name
Print: "-----"
>SQL: "UPDATE organ block SET heart status = 11 "
<SQL: "WHERE donorid = %s" organ block.donorid
      "UPDATE high_prio_heart list "
-SQL: " SET availability_id = 4 "
-SQL: "WHERE patient_id = (SELECT patientid FROM heart_offer "
-SQL: "
                         WHERE organ block id = %s " organ block.organ block id
<SQL: "
                             AND responsedate is NULL) "
>SQL: "UPDATE heart offer "
-SQL: " SET responsedate = datetime(offerdate, '+1 hour'), "
         response id = 2 "
-SQL: "WHERE organ block id = %s"
                                      organ block.organ block id
<SQL: " AND responsedate is NULL "
Case: Assign Lungs to Patient
Print: "The lungs in the organ block %s from donor %s are assigned to the patient."
organ_block.organ_block_id organ_block.name
Print: "-----"
>SQL: "UPDATE organ_block SET lung_status = 11 "
<SQL: "WHERE donorid = %s" organ block.donorid
>SQL: "UPDATE high_prio_lung_list "
-SQL: "SET availability_id = 4 "
-SQL: "WHERE patient_id = (SELECT patientid FROM lung_offer "
-SQL: "WHERE organ_block_id = %s "organ_block.organ_block_id
-SQL: "
<SQL: "
                             AND responsedate is NULL) "
>SQL: "UPDATE lung_offer "
-SQL: "    SET responsedate = datetime(offerdate, '+1 hour'), "
-SQL: "    response id = 2 "
-SQL: "WHERE organ_block_id = %s"
                                     organ_block.organ_block_id
<SQL: " AND responsedate is NULL "
Case: Heart waits for TC
Print: "The heart is waiting now for a block-offer to a transplant center."
Print: "This concerns organ block %s from donor %s." organ_block.organ_block_id
organ block.name
"UPDATE organ block SET heart status = 4 "
>SQL:
<SQL: "WHERE donorid = %s" organ block.donorid
Case: Lungs wait for TC
Print: "The lungs are waiting now for a block-offer to a transplant center."
Print: "This concerns organ block %s from donor %s." organ_block.organ_block_id
organ block.name
Print: "-----"
>SQL: "UPDATE organ_block SET lung_status = 4 "
<SQL: "WHERE donorid = %s" organ_block.donorid
```

```
Case: Rejection Heart by TC
Print: "> The heart in the organ block %s from donor %s is declined by the transplant
center." organ block.organ block id organ block.name
Print: "-----"
>SQL: "UPDATE transplant_center "
-SQL: " SET to availability id = 1 "
-SQL: "WHERE transplant_center_id = (SELECT transplant_center_id FROM heart_offer "
                                       WHERE organ block id = \frac{1}{8}s "
-SQL:
organ block.organ block id
<SQL:
                                         AND responsedate is NULL) "
>SQL: "UPDATE heart offer "
-SQL: "SET responsedate = datetime(offerdate, '+1 hour'), "
-SQL: "response_id = 1 "
-SQL: "WHERE organ_block_id = %s "
organ block.organ block id
<SQL: " AND responsedate is NULL "
Case: Rejection Lungs by TC
Print: "> The lungs in the organ block %s from donor %s is declined by the transplant
center." organ_block.organ_block_id organ_block.name
Print: "-----"
>SQL: "UPDATE transplant_center "
-SQL: " SET tc_availability_id = 1 "
-SQL: " WHERE transplant_center_id = (SELECT transplant_center_id FROM lung_offer "
-SQL: "
                                       WHERE organ_block id = %s "
organ block.organ block id
<SQL: "
                                         AND responsedate is NULL) "
>SQL: "UPDATE lung offer "
-SQL: " SET responsedate = datetime(offerdate, '+1 hour'), "
-SQL: "
              response id = 1 "
-SQL: "WHERE organ block id = %s " organ block.organ block id
<SQL: " AND responsedate is NULL "
Case: Rejection_Heart/Lung-block_by_TC
Print: "> The Heart/Lung-block %s from donor %s is declined by the transplant center."
organ_block.organ_block_id organ_block.name
"UPDATE transplant_center "
-SQL: " SET tc_availability_id = 1 "
-SQL: "WHERE transplant_center_id = (SELECT transplant_center_id FROM heart_offer "
                                       WHERE organ block id = %s "
organ block.organ block id
                                         AND responsedate is NULL) "
<SQL:
-SQL: " SET responsedate = datetime(offerdate, '+1 hour'),
-SQL: " response_id = 1 "
>SQL: "UPDATE heart offer "
-SQL: " WHERE organ_block_id = %s " <SQL: " AND responsedate is NULL "
                                       organ_block.organ_block_id
>SQL: "UPDATE lung offer "
-SQL: "SET responsedate = datetime(offerdate, '+1 hour'), "
-SQL: "response_id = 1 "
-SQL: "WHERE organ_block_id = %s "
organ block.organ block id
<SQL: " AND responsedate is NULL "
```

```
Case: Offer single Heart to TC
Print: "Offer the heart to a next transplant center: %s" TC for heart.name
Print: "This concerns organ block %s from donor %s." organ block.organ block id
organ block.name
Print: "-----"
>SQL: "UPDATE organ block SET heart status = 6 "
<SQL: "WHERE donorid = %s" organ block.donorid
      "INSERT INTO heart offer (organ block id, transplant center id, offerdate) "
-SQL: "VALUES (%s, " organ block.organ block id
-SQL: "%s, "
                   TC for heart.transplant center id
<SQL: "%s) "
                    DateToday
>SQL: "UPDATE transplant center SET to availability id = 2 "
<SQL: "WHERE transplant center id = %s" TC for heart.transplant center id
Case: Offer single Lungs to TC
Print: "Offer the lungs to a next transplant center: %s" TC for lungs.name
Print: "This concerns organ block %s from donor %s." organ block.organ block id
organ block.name
>SQL: "UPDATE organ block SET lung status = 6 "
<SQL: "WHERE donorid = %s" organ_block.donorid
>SOL:
      "INSERT INTO lung_offer (organ_block_id, transplant_center_id, offerdate) "
      "VALUES (%s, " organ_block.organ_block_id
-SOL:
-SQL: "%s, "
                    TC_for_lungs.transplant_center_id
<SQL: "%s) "
                    DateToday
>SQL: "UPDATE transplant_center SET tc_availability_id = 2 "
<SQL: "WHERE transplant_center_id = %s" TC_for_lungs.transplant_center_id
Case: Offer Heart/Lung-block to TC/1
Print: "Offer heart-lung block for the first time to a transplant center: %s"
transplant center.name
Print: "This concerns organ block %s from donor %s." organ block.organ block id
organ block.name
Print: "-----"
>SQL: "UPDATE organ block SET heart status = 6, lung status = 6"
<SQL: "WHERE donorid = %s" organ block.donorid
      "INSERT INTO heart offer (organ block id, transplant center id, offerdate) "
-SQL: "VALUES (%s, " organ block.organ block id
-SQL: "%s, "
                   transplant_center.transplant_center_id
<SQL: "%s) "
                   DateToday
>SQL:
      "INSERT INTO lung_offer (organ_block_id, transplant_center_id, offerdate) "
      "VALUES (%s, " organ_block.organ_block_id
-SQL:
-SQL: "%s, "
                    transplant center.transplant center id
<SQL: "%s) "
                    DateToday
>SQL: "UPDATE transplant center SET to availability id = 2 "
<SQL: "WHERE transplant center id = %s" transplant center.transplant center id
```

```
Case: Offer Heart/Lung-block to TC/2
Print: "Offer heart-lung block to a next transplant center: %s" TC for heart.name
Print: "This concerns organ block %s from donor %s." organ block.organ block id
organ block.name
>SQL: "UPDATE organ block SET heart status = 6, lung status = 6"
<SQL: "WHERE donorid = %s" organ block.donorid
      "INSERT INTO heart offer (organ block id, transplant center id, offerdate) "
-SQL:
      "VALUES (%s, " organ_block.organ_block_id
-SQL: "%s, "
                    TC for heart.transplant center id
<SQL: "%s) "
                    DateToday
>SQL: "INSERT INTO lung_offer (organ_block_id, transplant_center_id, offerdate) "
      "VALUES (%s, " organ_block.organ_block_id
-SOL:
      "%s, "
                     TC for heart.transplant center id
-SOL:
<SQL: "%s) "
                     DateToday
>SQL: "UPDATE transplant center SET to availability id = 2 "
\leqSQL: "WHERE transplant center id = %s" TC for heart.transplant center id
Case: Assign single Heart to TC
Print: "The heart in the organ block %s from donor %s is assigned to the Transplant
Center." organ block.organ_block_id organ_block.name
Print: "-----"
>SQL: "UPDATE organ_block SET heart_status = 13 "
<SQL: "WHERE donorid = %s" organ block.donorid
>SQL: "UPDATE transplant center "
-SQL: " SET tc_availability_id = 1 "
-SQL: " WHERE transplant_center_id = (SELECT transplant_center_id FROM heart_offer "
                                    WHERE organ block id = %s "
-SOL:
organ_block.organ_block_id
<SQL: "
                                      AND responsedate is NULL) "
>SQL: "UPDATE heart_offer "
-SQL: " SET responsedate = datetime(offerdate, '+1 hour'), "
-SQL: "
         response_id = 2 "
-SQL: "WHERE organ block id = %s "
                                     organ block.organ block id
<SQL: " AND responsedate is NULL "
Case: Assign single Lungs to TC
Print: "The lungs in the organ block %s from donor %s are assigned to the Transplant
Center." organ_block.organ_block_id organ_block.name
Print: "-----"
>SQL: "UPDATE organ block SET lung status = 13 "
<SQL: "WHERE donorid = %s" organ block.donorid
>SQL: "UPDATE transplant center "
     " SET tc_availability_id = 1 "
-SOL:
      " WHERE transplant_center_id = (SELECT transplant_center_id FROM lung_offer "
-SQL: "
                                    WHERE organ block id = %s "
organ_block.organ_block_id
                                      AND responsedate is NULL) "
<SOL: "
>SQL: "UPDATE lung offer "
-SQL: " SET responsedate = datetime(offerdate, '+1 hour'), "
-SQL: "
         response id = 2 "
-SQL: "WHERE organ block id = %s"
                                     organ block.organ block id
<SQL: " AND responsedate is NULL "
```

```
Case: Assign Heart/Lung-block to TC
Print: "The Heart/Lung-block %s from donor %s is assigned to the Transplant Center."
organ block.organ block id organ block.name
Print: "-----"
>SQL: "UPDATE organ block SET heart status = 13, lung status = 13 "
<SQL: "WHERE donorid = %s" organ block.donorid
>SQL: "UPDATE transplant_center "
-SQL: " SET tc_availability_id = 1 "
-SQL: "WHERE transplant_center_id = (SELECT transplant_center_id FROM heart_offer "
-SQL: "
                                     WHERE organ_block_id = %s "
organ block.organ block id
<SQL: "
                                      AND responsedate is NULL) "
>SQL: "UPDATE heart offer "
-SQL: " SET responsedate = datetime(offerdate, '+1 hour'), "
-SQL: " response_id = 2 "
-SQL: "WHERE organ block id = %s"
                                      organ block.organ block id
<SQL: " AND responsedate is NULL "
>SQL: "UPDATE lung offer "
-SQL: " SET responsedate = datetime(offerdate, '+1 hour'), "
-SQL: " response_id = 2 "
-SQL: "WHERE organ_block_id = %s "
<SQL: " AND responsedate is NULL "
                                      organ_block.organ_block_id
Case: Heart not accepted
Print: "The heart is not accepted by patients or transplantation centers."
Print: "This concerns organ block %s from donor %s." organ block.organ block id
organ block.name
>SOL: "UPDATE organ block SET heart status = 8 "
<SQL: "WHERE donorid = %s" organ_block.donorid
Case: Lungs_not_accepted
Print: "The lungs have not been accepted by patients or transplant centers."
Print: "This concerns organ block %s from donor %s." organ block.organ block id
organ block.name
"UPDATE organ_block SET lung_status = 8 "
<SQL: "WHERE donorid = %s" organ block.donorid
Case: Heart/Lung-block not accepted
Print: "Neither the heart nor the lungs have been accepted by patients or
transplantation centres."
Print: "This concerns organ block %s from donor %s." organ_block.organ_block_id
organ block.name
>SQL: "UPDATE organ_block SET heart_status = 8,
<SQL: "WHERE donorid = %s" organ_block.donorid</pre>
      "UPDATE organ_block SET heart_status = 8, lung_status = 8 "
```

```
Initial database setup: delete organ blocks
Query:
    DELETE FROM organ block
End Query
Initial_database_setup: insert_new_organ_blocks
    INSERT INTO organ block (organ availability date, lung status, heart status,
donorid, organ_block_id)^3
   VALUES
     ('2023-06-05', 1, 1, 1, 1),
     ('2023-06-06', 1, 1, 2, 2),
     ('2023-06-11', 1, 1, 3, 3),
     ('2023-06-05', 0, 0, 4, 4),
('2023-06-07', 0, 0, 5, 5)
End Query
Initial database setup: delete heart offer
Query:
    DELETE FROM heart offer
{\tt End\_Query}
Initial database setup: delete lung offer
   DELETE FROM lung offer
End Query
Initial database setup: delete high prio heart list
Query:
    DELETE FROM high prio heart list
End Query
Initial database setup: insert high prio heart list
    INSERT INTO high_prio_heart_list
    (availability id, priority, placement date, patient id, high prio heart listid)
    VALUES
    (1, 90, '2023-05-31', 1, 1),
(1, 90, '2023-06-08', 2, 2),
    (1, 88, '2023-05-31', 3, 3),
    (0, 60, '2023-06-01', 4, 4),
    (0, 90, '2023-06-08', 5, 5)
End Query
Initial database setup: delete high prio lung list
   DELETE FROM high prio lung list
End_Query
Initial_database_setup: insert_high_prio_lung_list
Query:
     INSERT INTO high prio lung list
     (availability_id, priority, placement_date, patient_id, high_prio_lung_listid)
     (1, 90, '2023-06-03', 21, 1),
     (1, 80, '2023-06-04', 22, 2),
     (1, 80, '2023-06-08', 23, 3),
     (0, 80, '2023-05-31', 24, 4),
(0, 70, '2023-06-08', 25, 5)
End Query
```

<sup>&</sup>lt;sup>3</sup> For some reason, SQLite generates the fields in a reverse order.

```
Initial_database_setup: update_transplant_center
Query:
UPDATE transplant_center
    SET tc_availability_id = 1
WHERE transplant_center_id < 4
End_Query</pre>
```

## The initial situation in the database for 2 test runs

3 patients on the high prio heart list:

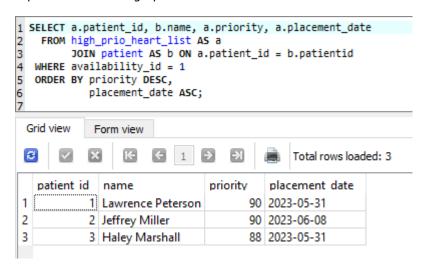

3 patients on the high prio lung list:

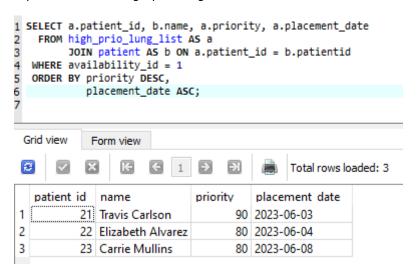

3 transplant centers available for an organ offering:

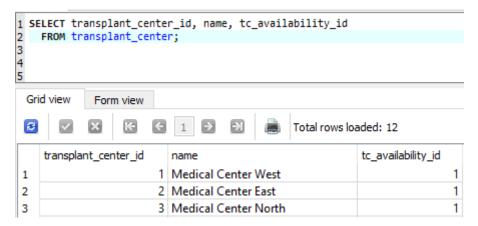

3 organ blocks, containing 3 hearts and 3 lungs available:

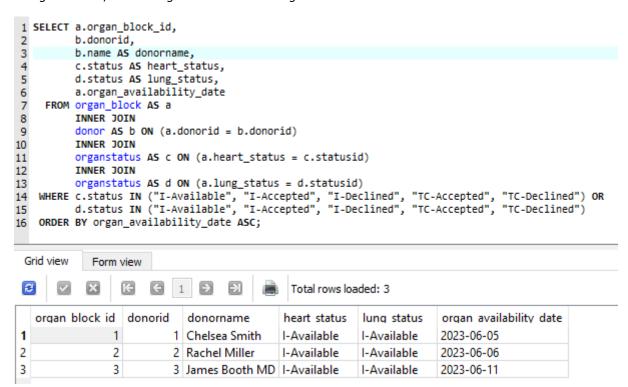

## **Testrun 1**

#### Situation:

- 3 patients on the high prio heart list
- 3 patients on the high prio lung list:
- 3 organ blocks, containing 3 hearts and 3 lungs

## **Expectation:**

The organ blocks are processed in the order: 1,2,3 The hearts are offered to patients in the order: 1,2,3 The lungs are offered to patients in the order: 21,22,23

#### Check:

```
Offer the heart to patient 1 on the heart prio list
This concerns organ block 1 from donor Chelsea Smith.
______
Offer the lungs to patient 21 on the lung prio list
This concerns organ block 1 from donor Chelsea Smith.
_____
                                    -----
Offer the heart to patient 2 on the heart prio list
This concerns organ block 2 from donor Rachel Miller.
______
Offer the lungs to patient 22 on the lung prio list
This concerns organ block 2 from donor Rachel Miller.
______
Offer the heart to patient 3 on the heart prio list
This concerns organ block 3 from donor James Booth MD.
______
Offer the lungs to patient 23 on the lung prio list
This concerns organ block 3 from donor James Booth MD.
```

## Situation:

2 new organ blocks available, containing 2 hearts and 1 lung:

### **Expectation:**

No patients on high prio lists available for an organ offer, so offer directly to available tc's.

```
Offer heart-lung block for the first time to a transplant center:

Medical Center West

This concerns organ block 4 from donor Jacqueline Johnson DDS.

------

Offer the heart to a next transplant center: Medical Center East

This concerns organ block 5 from donor Doris Harmon.
```

Patient 3 and patient 23 decline the organs offered in block 3.

### **Expectation:**

No new patients on heart and lung list available, so offer to available TC.

#### Check:

## Situation:

The TCs are accepting all organs offered so far:

#### **Expectation:**

All organs are assigned to the related TCs, which are then available again for subsequent organ offerings.

#### Check:

The Heart/Lung-block 4 from donor Jacqueline Johnson DDS is assigned to the Transplant Center.

\_\_\_\_\_

The heart in the organ block 5 from donor Doris Harmon is assigned to the Transplant Center.

\_\_\_\_\_

The Heart/Lung-block 3 from donor James Booth MD is assigned to the Transplant Center.

The organs in organ blocks 1 and 2 are declined by the respective patients:

### **Expectation:**

Only patients 3 and 23 are available for an organ offer.

So offer the heart in block 1 to patient 3 and offer the lungs in block 1 to patient 23 (because not offered before).

Next, patients 1 and 21 are available for an organ offer.

So offer the heart in block 2 to patient 1 and offer the lungs in block 2 to patient 21 (because not offered before).

```
> The heart in the organ block 1 from donor Chelsea Smith is declined by the patient.
        _____
Offer the heart to patient 3 on the heart prio list
This concerns organ block 1 from donor Chelsea Smith.
______
> The lungs in the organ block 1 from donor Chelsea Smith are declined by the patient.
______
Offer the lungs to patient 23 on the lung prio list
This concerns organ block 1 from donor Chelsea Smith.
______
> The heart in the organ block 2 from donor Rachel Miller is declined by the patient.
______
Offer the heart to patient 1 on the heart prio list
This concerns organ block 2 from donor Rachel Miller.
______
> The lungs in the organ block 2 from donor Rachel Miller are declined by the patient.
      ______
Offer the lungs to patient 21 on the lung prio list
This concerns organ block 2 from donor Rachel Miller.
```

The organs in organ blocks 1 and 2 are declined by the respective patients:

### **Expectation:**

Only patients 2 and 22 are available for an organ offer.

So offer the heart in block 1 to patient 2 and offer the lungs in block 1 to patient 22. Next, patients 3 and 23 are available for an organ offer.

So offer the heart in block 2 to patient 3 and offer the lungs in block 2 to patient 23.

```
> The heart in the organ block 1 from donor Chelsea Smith is declined by the patient.
______
Offer the heart to patient 2 on the heart prio list
This concerns organ block 1 from donor Chelsea Smith.
______
> The lungs in the organ block 1 from donor Chelsea Smith are declined by the patient.
______
Offer the lungs to patient 22 on the lung prio list
This concerns organ block 1 from donor Chelsea Smith.
______
> The heart in the organ block 2 from donor Rachel Miller is declined by the patient.
______
Offer the heart to patient 3 on the heart prio list
This concerns organ block 2 from donor Rachel Miller.
> The lungs in the organ block 2 from donor Rachel Miller are declined by the patient.
______
Offer the lungs to patient 23 on the lung prio list
This concerns organ block 2 from donor Rachel Miller.
```

The heart in organ block 1 and lungs in organ block 2 are refused by the patient.

```
UPDATE organ_block SET heart_status = 10 WHERE organ_block_id = 1;
UPDATE organ_block SET lung_status = 10 WHERE organ_block_id = 2;

1    1    Chelsea Smith    I-Declined    I-Offered    2023-06-05
2    2    Rachel Miller    I-Offered    I-Declined    2023-06-06
```

#### **Expectation:**

Although patient 1 is available for a heart offer, the declined heart in organ block 1 cannot be offered to this patient because it has been offered before. Thus, the heart in organ block 1 enters a waiting state.

Although patient 21 is available for a lung offer, the declined lungs in organ block 2 cannot be offered to this patient, because this has already happened before. Thus, the lungs in organ block 2 enter a waiting state.

#### Check:

#### Situation:

The lungs in organ block 1 are declined by the patient (while the heart is in a waiting state).

The heart in organ block 2 is accepted by the patient (while the lungs are in waiting state).

#### **Expectation:**

Patients 1 and 21 are available for an organ offer.

The lungs in organ block 1 cannot be offered to patient 21, as this has been done before. Since the heart in organ block 1 is in a waiting state, organ block 1 is now offered as a heart-lung block to an available TC.

The heart in organ block 2 is assigned to the patient, after which the lungs are offered from the waiting state to the next available TC.

# **Test run 1: post-situation in the database**

Organ states:

```
1 SELECT a.organ_block_id,
          b.donorid,
2
3
          b.name AS donorname,
          c.status AS heart_status,
5
          d.status AS lung_status,
6
          a.organ_availability_date
7
     FROM organ_block AS a
          INNER JOIN
8
9
          donor AS b ON (a.donorid = b.donorid)
          INNER JOIN
10
          organstatus AS c ON (a.heart_status = c.statusid)
11
12
          INNER JOIN
          organstatus AS d ON (a.lung_status = d.statusid)
13
   --WHERE c.status IN ("I-Available", "I-Accepted", "I-Declined", "TC-Accepted", "TC-Declined") OR
-- d.status IN ("I-Available", "I-Accepted", "I-Declined", "TC-Accepted", "TC-Declined")
14
15
   --ORDER BY organ_availability_date ASC;
 Grid view
             Form view
 3
                                                  Total rows loaded: 22
    organ bloc donorid
                                                       heart status lung status organ availab
                            donorname
1
                         1 Chelsea Smith
                                                       TC-Offered
                                                                   TC-Offered
                                                                                  2023-06-05
              1
2
              2
                         2 Rachel Miller
                                                       I-Assigned
                                                                    TC-Offered
                                                                                  2023-06-06
3
              3
                         3 James Booth MD
                                                       TC-Assigned TC-Assigned 2023-06-11
4
              4
                         4 Jacqueline Johnson DDS
                                                       TC-Assigned TC-Assigned 2023-06-05
              5
5
                         5 Doris Harmon
                                                       TC-Assigned NotAvailable 2023-06-07
heart offer:
```

|    | heart_offer_id | <pre>organ_block_id</pre> | patientid | transplant_center_id | offerdate              | responsedate        | response_id |
|----|----------------|---------------------------|-----------|----------------------|------------------------|---------------------|-------------|
| 1  | 1              | 1                         | 1         | NULL                 | 2023-10-31 13:02:31.31 | 2023-10-31 14:02:31 | 1           |
| 2  | 7              | 1                         | 3         | NULL                 | 2023-10-31 13:31:10.81 | 2023-10-31 14:31:10 | 1           |
| 3  | 9              | 1                         | 2         | NULL                 | 2023-10-31 14:45:46.66 | 2023-10-31 15:45:46 | 1           |
| 4  | 11             | 1                         | NULL      | 1                    | 2023-10-31 15:11:10.28 | NULL                | NULL        |
| 5  | 2              | 2                         | 2         | NULL                 | 2023-10-31 13:02:31.45 | 2023-10-31 14:02:31 | 1           |
| 6  | 8              | 2                         | 1         | NULL                 | 2023-10-31 13:31:11.00 | 2023-10-31 14:31:11 | 1           |
| 7  | 10             | 2                         | 3         | NULL                 | 2023-10-31 14:45:46.92 | 2023-10-31 15:45:46 | 2           |
| 8  | 3              | 3                         | 3         | NULL                 | 2023-10-31 13:02:31.53 | 2023-10-31 14:02:31 | 1           |
| 9  | 6              | 3                         | NULL      | 3                    | 2023-10-31 13:08:57.99 | 2023-10-31 14:08:57 | 2           |
| 10 | 4              | 4                         | NULL      | 1                    | 2023-10-31 13:04:50.70 | 2023-10-31 14:04:50 | 2           |
| 11 | 5              | 5                         | NULL      | 2                    | 2023-10-31 13:04:50.76 | 2023-10-31 14:04:50 | 2           |

long offer:

|    | lung_offer_id | <pre>organ_block</pre> | patientid | transplant_center_id | offerdate              | responsedate        | response_id |
|----|---------------|------------------------|-----------|----------------------|------------------------|---------------------|-------------|
| 1  | 1             | 1                      | 21        | NULL                 | 2023-10-31 13:02:31.37 | 2023-10-31 14:02:31 | 1           |
| 2  | 6             | 1                      | 23        | NULL                 | 2023-10-31 13:31:10.92 | 2023-10-31 14:31:10 | 1           |
| 3  | 8             | 1                      | 22        | NULL                 | 2023-10-31 14:45:46.81 | 2023-10-31 15:45:46 | 1           |
| 4  | 10            | 1                      | NULL      | 1                    | 2023-10-31 15:11:10.29 | NULL                | NULL        |
| 5  | 2             | 2                      | 22        | NULL                 | 2023-10-31 13:02:31.49 | 2023-10-31 14:02:31 | 1           |
| 6  | 7             | 2                      | 21        | NULL                 | 2023-10-31 13:31:11.10 | 2023-10-31 14:31:11 | 1           |
| 7  | 9             | 2                      | 23        | NULL                 | 2023-10-31 14:45:47.07 | 2023-10-31 15:45:47 | 1           |
| 8  | 11            | 2                      | NULL      | 2                    | 2023-10-31 15:11:10.37 | NULL                | NULL        |
| 9  | 3             | 3                      | 23        | NULL                 | 2023-10-31 13:02:31.58 | 2023-10-31 14:02:31 | 1           |
| 10 | 5             | 3                      | NULL      | 3                    | 2023-10-31 13:08:58.00 | 2023-10-31 14:08:58 | 2           |
| 11 | 4             | 4                      | NULL      | 1                    | 2023-10-31 13:04:50.71 | 2023-10-31 14:04:50 | 2           |

## Test run 2

#### Situation:

- 3 patients on the high prio heart list
- 3 patients on the high prio lung list:
- 3 organ blocks, containing 3 hearts and 3 lungs

## **Expectation:**

The organ blocks are handled in the order: 1,2,3 The hearts are offered to patients in the order: 1,2,3 The lungs are offered to patients in the order: 21,22,23

#### Check:

Offer the heart to patient 1 on the heart prio list This concerns organ block 1 from donor Chelsea Smith.

\_\_\_\_\_

Offer the lungs to patient 21 on the lung prio list This concerns organ block 1 from donor Chelsea Smith.

\_\_\_\_\_\_

Offer the heart to patient 2 on the heart prio list This concerns organ block 2 from donor Rachel Miller.

\_\_\_\_\_\_

Offer the lungs to patient 22 on the lung prio list This concerns organ block 2 from donor Rachel Miller.

\_\_\_\_\_\_

Offer the heart to patient 3 on the heart prio list This concerns organ block 3 from donor James Booth MD.

\_\_\_\_\_

Offer the lungs to patient 23 on the lung prio list This concerns organ block 3 from donor James Booth MD.

------

All patients decline the organs offered.

## **Expectation:**

Organ block 1 goes directly to a TC as a heart-lung block because there are no patients available on the high-priority lists.

After this, patients 1 and 21 are available for new organ offerings.

Organs in organ block 2 are offered to these patients.

And patients 2 and 22 are available for new organ offering.

Organs in organ block 3 are offered to these patients.

```
> The heart in the organ block 1 from donor Chelsea Smith is declined by the patient.
______
> The lungs in the organ block 1 from donor Chelsea Smith are declined by the patient.
______
Offer heart-lung block for the first time to a transplant center:
Medical Center West
This concerns organ block 1 from donor Chelsea Smith.
______
> The heart in the organ block 2 from donor Rachel Miller is declined by the patient.
______
Offer the heart to patient 1 on the heart prio list
This concerns organ block 2 from donor Rachel Miller.
______
> The lungs in the organ block 2 from donor Rachel Miller are declined by the patient.
______
Offer the lungs to patient 21 on the lung prio list
This concerns organ block 2 from donor Rachel Miller.
______
> The heart in the organ block 3 from donor James Booth MD is declined by the patient.
______
Offer the heart to patient 2 on the heart prio list
This concerns organ block 3 from donor James Booth MD.
______
> The lungs in the organ block 3 from donor James Booth MD are declined by the
______
Offer the lungs to patient 22 on the lung prio list
This concerns organ block 3 from donor James Booth MD.
_____
```

All remaining patients with organ offers decline the offered organs.

#### **Expectation:**

Patients 3 and 23 are available for a new organ offering. Organs in organ block 2 are offered to these patients. Now patients 1 and 21 are available for new organ offering. Organs in organ block 3 are offered to these patients.

```
> The heart in the organ block 2 from donor Rachel Miller is declined by the patient.
______
Offer the heart to patient 3 on the heart prio list
This concerns organ block 2 from donor Rachel Miller.
_____
> The lungs in the organ block 2 from donor Rachel Miller are declined by the patient.
______
Offer the lungs to patient 23 on the lung prio list
This concerns organ block 2 from donor Rachel Miller.
______
> The heart in the organ block 3 from donor James Booth MD is declined by the patient.
______
Offer the heart to patient 1 on the heart prio list
This concerns organ block 3 from donor James Booth MD.
______
> The lungs in the organ block 3 from donor James Booth MD are declined by the
patient.
______
Offer the lungs to patient 21 on the lung prio list
This concerns organ block 3 from donor James Booth MD.
______
```

All remaining patients with organ offers decline the offered organs.

## **Expectation:**

Both organ blocks are now offered as heart-lung blocks to subsequent TCs.

## Check:

#### Situation:

Organ block 1 had been offered as a heart/lung block to TC Medical Center West. No other TCs are currently available for an organ offer. The TC accepts the heart and declines the lungs.

#### Expectation

The heart is assigned to the TC; the lungs cannot be offered to a subsequent TC so are given status NotAccepted.

## Check:

The lungs in the organ block 1 from donor Chelsea Smith is declined by the transplant center.

The lungs have not been accepted by patients or transplant centers.

This concerns organ block 1 from donor Chelsea Smith.

The heart in the organ block 1 from donor Chelsea Smith is assigned to the Transplant Center.

TC Medical Center West is again available for an organ offer.

Organ block 2 had been offered as a heart/lung block to Medical Center East.

Medical Center East declines both organs in the organ block.

Now Medical Center East is available for an organ offering. Organ block 3 had been offered as heart/lung block to Medical Center North. This TC accepts the lungs, and declines the heart.

## **Expectation:**

Both organs in organ block 2 are offered to TC Medical Center West. The lungs in organ block 3 are assigned to Medical Center North. The heart in organ block 3 is offered to Medical Center East.

#### Check:

> The Heart/Lung-block 2 from donor Rachel Miller is declined by the transplant center.

\_\_\_\_\_

Offer heart-lung block to a next transplant center: Medical Center West This concerns organ block 2 from donor Rachel Miller.

\_\_\_\_\_\_

> The heart in the organ block 3 from donor James Booth MD is declined by the transplant center.

\_\_\_\_\_\_

Offer the heart to a next transplant center: Medical Center East This concerns organ block 3 from donor James Booth MD.

\_\_\_\_\_\_

The lungs in the organ block 3 from donor James Booth MD are assigned to the Transplant Center.

## Situation:

TCs accept the organs offered.

### **Expectation:**

Organs are assigned.

#### Check:

The Heart/Lung-block 2 from donor Rachel Miller is assigned to the Transplant Center.

The heart in the organ block 3 from donor James Booth MD is assigned to the Transplant Center.

\_\_\_\_\_\_

No organs to handle anymore.

The organ handling service has been finished

# Test run 2: post-situation in the database

## Organ states:

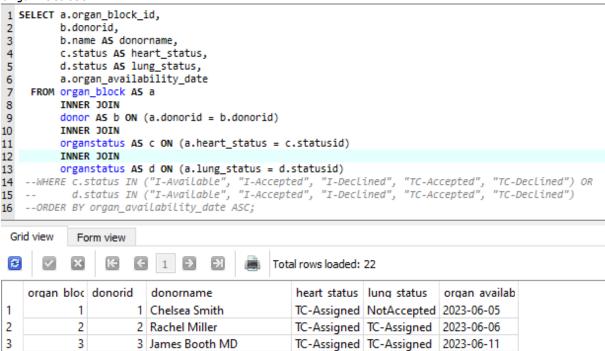

## heart\_offer:

| heart_offer_id | 🔍 organ_block_id | patientid | transplant_center_id | offerdate              | responsedate        | response_id |
|----------------|------------------|-----------|----------------------|------------------------|---------------------|-------------|
| 1              | 1                | 1         | NULL                 | 2023-11-01 11:03:48.87 | 2023-11-01 12:03:48 | 1           |
| 4              | 1                | NULL      | 1                    | 2023-11-01 11:20:02.51 | 2023-11-01 12:20:02 | 2           |
| 2              | 2                | 2         | NULL                 | 2023-11-01 11:03:48.93 | 2023-11-01 12:03:48 | 1           |
| 5              | 2                | 1         | NULL                 | 2023-11-01 11:20:02.58 | 2023-11-01 12:20:02 | 1           |
| 7              | 2                | 3         | NULL                 | 2023-11-01 11:29:14.50 | 2023-11-01 12:29:14 | 1           |
| 9              | 2                | NULL      | 2                    | 2023-11-01 11:33:35.37 | 2023-11-01 12:33:35 | 1           |
| 11             | 2                | NULL      | 1                    | 2023-11-01 13:14:35.87 | 2023-11-01 14:14:35 | 2           |
| 3              | 3                | 3         | NULL                 | 2023-11-01 11:03:48.99 | 2023-11-01 12:03:48 | 1           |
| 6              | 3                | 2         | NULL                 | 2023-11-01 11:20:02.69 | 2023-11-01 12:20:02 | 1           |
| 8              | 3                | 1         | NULL                 | 2023-11-01 11:29:14.65 | 2023-11-01 12:29:14 | 1           |
| 10             | 3                | NULL      | 3                    | 2023-11-01 11:33:35.46 | 2023-11-01 12:33:35 | 1           |
| 12             | 3                | NULL      | 2                    | 2023-11-01 13:14:35.94 | 2023-11-01 14:14:35 | 2           |

## lung\_offer:

| lung_offer_id | 🔍 organ_block_id | patientid | transplant_center_id | offerdate              | responsedate        | response_id |
|---------------|------------------|-----------|----------------------|------------------------|---------------------|-------------|
| 1             | 1                | 21        | NULL                 | 2023-11-01 11:03:48.90 | 2023-11-01 12:03:48 | 1           |
| 4             | 1                | NULL      | 1                    | 2023-11-01 11:20:02.52 | 2023-11-01 12:20:02 | 1           |
| 2             | 2                | 22        | NULL                 | 2023-11-01 11:03:48.96 | 2023-11-01 12:03:48 | 1           |
| 5             | 2                | 21        | NULL                 | 2023-11-01 11:20:02.63 | 2023-11-01 12:20:02 | 1           |
| 7             | 2                | 23        | NULL                 | 2023-11-01 11:29:14.59 | 2023-11-01 12:29:14 | 1           |
| 9             | 2                | NULL      | 2                    | 2023-11-01 11:33:35.37 | 2023-11-01 12:33:35 | 1           |
| 11            | 2                | NULL      | 1                    | 2023-11-01 13:14:35.88 | 2023-11-01 14:14:35 | 2           |
| 3             | 3                | 23        | NULL                 | 2023-11-01 11:03:49.02 | 2023-11-01 12:03:49 | 1           |
| 6             | 3                | 22        | NULL                 | 2023-11-01 11:20:02.74 | 2023-11-01 12:20:02 | 1           |
| 8             | 3                | 21        | NULL                 | 2023-11-01 11:29:14.70 | 2023-11-01 12:29:14 | 1           |
| 10            | 3                | NULL      | 3                    | 2023-11-01 11:33:35.46 | 2023-11-01 12:33:35 | 2           |

## Appendix: code for Graphviz to generate the State Transition Diagram.

Code present at <a href="https://dreampuf.github.io/GraphvizOnline/">https://dreampuf.github.io/GraphvizOnline/</a> overwrite with:

```
digraph G {
"Other application (*)" -> "1. I-Available"
"Other application (*)" -> "9. NotAvailable"
"1. I-Available" -> "2. I-Offered" [label= 1]
"1. I-Available" -> "4. TC-Wait" [label = 3]
"1. I-Available" -> "5. TC-Available n(=Single\ Organ\ Block)" [label = 2]
"2. I-Offered" -> "10. I-Declined" [label="*"]
"10. I-Declined" -> "2. I-Offered" [label= 4]
"10. I-Declined" -> "4. TC-Wait" [label = 6]
"10. I-Declined" -> "5. TC-Available \n(=Single Organ Block)" [label = 7]
"2. I-Offered" -> "3. I-Accepted" [label="*"]
"3. I-Accepted" -> "11. I-Assigned" [label = 5]
"4. TC-Wait" -> "5. TC-Available \n(=Single Organ Block)" [label = 8]
"4. TC-Wait" -> "6. TC-Offered" [label = "9 (Heart-Lung Block)"]
"4. TC-Wait" -> "8. NotAccepted" [label = 10]
"5. TC-Available n(=Single\ Organ\ Block)" -> "6. TC-Offered" [label = 11] "5. TC-Available n(=Single\ Organ\ Block)" -> "8. NotAccepted" [label = 12]
"6. TC-Offered" -> "7. TC-Accepted" [label="*"]
"7. TC-Accepted" -> "13. TC-Assigned" [label= 15]
"6. TC-Offered" -> "12. TC-Declined" [label="*"]
"12. TC-Declined" -> "6. TC-Offered" [label= 13]
"12. TC-Declined" -> "8. NotAccepted" [label= 14]
"9. NotAvailable" [style="filled", fillcolor="gray"]
"11. I-Assigned" [style="filled", fillcolor="gray"]
"13. TC-Assigned" [style="filled", fillcolor="gray"]
"8. NotAccepted" [style="filled", fillcolor="gray"]
"1. I-Available" [style="filled", fillcolor="orange"]
"3. I-Accepted" [style="filled", fillcolor="orange"]
"10. I-Declined" [style="filled", fillcolor="orange"]
"7. TC-Accepted" [style="filled", fillcolor="orange"]
"12. TC-Declined" [style="filled", fillcolor="orange"]
```